### **Version 4.0 Enhancements**

New Pinning calculators have been added. Calculators included are Universal 5 & 6 pin, Medeco 5 & 6 pin, KeyMark 5, 6 & 7 pin conventional and KeyMark 5, 6 & 7 pin interchangeable core. The pinning calculator is setup from the "Utilities" menu.

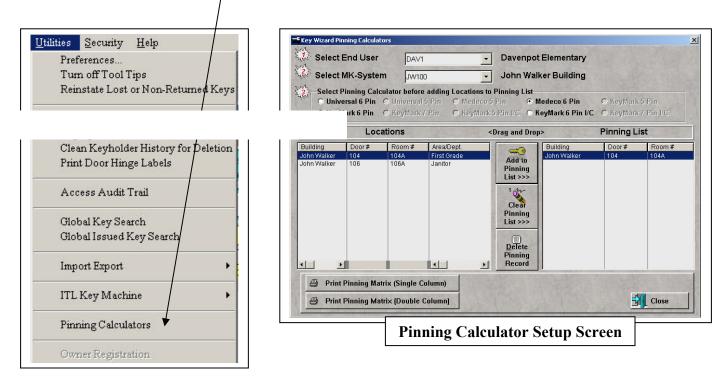

/ Pinning sheets are created by clicking "Locations", "Add New Location" or "Modify Existing Location", clicking "Pin Cylinder", selecting the proper pinning calculator, clicking "Print Pinning Matrix" and then clicking "Printer Icon".

| Sys Loc I.D. 8                              | Service Maintenance Schedule                                                             |
|---------------------------------------------|------------------------------------------------------------------------------------------|
| MK-System ID: L2565                         | Service Start Date:                                                                      |
| Building:                                   | Total # of Occurrences: 0 ♣                                                              |
| Door#:                                      |                                                                                          |
| Room#:                                      | C Single Service<br>C Weekly C Monthly C Quarterly C Yee                                 |
| Department:                                 | Service Description                                                                      |
| Туре:                                       |                                                                                          |
| Description:                                |                                                                                          |
| Comments:                                   | Create Schedule 🔄 View Schedule                                                          |
|                                             | s to Location by Either Typing Symbols or Pressing the Select Button.                    |
| Assign Operation Keys Reuse ON Operated by: | Clean Up Key<br>Symbols                                                                  |
|                                             | 1 Clean Up Key       Symbols       1 Clear All Key Symbols       I clear All Key Symbols |

| <b>°</b> Medeco "6" Pin Pinning Ca                                                                                                    | lculator                                                 |                                  |                             |                       |                       |                       |
|----------------------------------------------------------------------------------------------------|----------------------------------------------------------|----------------------------------|-----------------------------|-----------------------|-----------------------|-----------------------|
|                                                                                                    | d <mark>eco "6" Pin Pin</mark><br><sup>Operated By</sup> |                                  | <b>ulator</b><br>Pinning Ma | trix***               |                       |                       |
| Lvi 8<br>Lvi 7<br>Lvi 6<br>Lvi 5<br>Lvi 4<br>Lvi 3 A<br>Lvi 2 AA<br>Lvi 2 AA                                                                      | 446222<br>446244<br>446246                               | ANG:<br>TP:<br>MP:<br>MP:<br>BP: |                             | D D<br>6 2<br><br>6 2 | S<br>4<br>-<br>2<br>2 | D<br>6<br>2<br>2<br>2 |
| MK-System ID: L2565<br>Building: John Walker                                                                                                    | Room #.<br>Area/                                         | 'Dept:                           | Door #:                     |                       |                       |                       |
| Abbreviation Key:<br>BP = Bottom Pin<br>MP = Master Pin (Wafer)<br>Ctrl = Control or Build Up Pin<br>TP = Top Pin (Driver)<br>ANG = Medeco Angles |                                                          | Cylinde                          | er pinned fr                | om Bov                | v to 1                | <u>Cip</u>            |
| 🚔 🛛 <u>P</u> rint Pinning N                                                                                                    | 1atrix                                                   |                                  | ×                           | Clo                   | se                    |                       |
|                                                                                                    | <b>Example of Pinn</b>                                   | ing Screen                       |                             |                       |                       |                       |

 Key bittings can now be downloaded to an ITL 9700 key machine. This feature can be accessed by clicking the "Utilities" menu, selecting "ITL Key Machine" and then selecting "Cut Keys with ITL Key Machine".

| Preferences                          | Select En                                                                                                    | d User :             | DAV1              |                              | - Select ITL  | Mfg. #: [        | 033 🔽             | 🛨 New                | Mfg                  |
|--------------------------------------|----------------------------------------------------------------------------------------------------|----------------------|-------------------|------------------------------|---------------|------------------|-------------------|----------------------|----------------------|
| Turn off Tool Tips                   | Select MK                                                                                                    | -System :            | L2565             | And the second second second | - Arrow       |                  |                   | 🙆 <u>C</u> har       | nge Mfg              |
| Reinstate Lost or Non-Returned Keys  | MK-Syste                                                                                                    | m ID:                | L2565             |                              |               |                  |                   | Dele                 | te Mfg               |
| <br>-                                | MK-Syste                                                                                                    | m Name:              | Elementa          | ary Office Comp              | lex           | Service Services |                   | ☐ Start Ke<br>When K |                      |
| File Manager                         | and the second second s | (ey Inventory        |                   | _                            |               | Key Cut L        |                   | Is Sent              |                      |
| Key Symbol Sort Order Table          | Key Sym                                                                                                    | bol Angles<br>DSDDSD | Bitting<br>446222 |                              | Key Symbol    | Angles<br>DSDDSD | Bitting<br>446222 |                      | 120                  |
| Clean Keyholder History for Deletion | AA                                                                                                    | DSDDSD               | 446244            |                              | AA            | DSDDSD           | 446244            | Cond C               | elected              |
| Print Door Hinge Labels              | AA1                                                                                                    | DSDDSD               | 446246            |                              | AA1           | DSDDSD           | 446246            | Key                  | to ITL               |
| Access Audit Trail                   |                                                                                                    |                      |                   |                              |               |                  |                   | Ren                  | nove<br>ected        |
| Global Key Search                    |                                                                                                    |                      |                   |                              |               |                  |                   | 1                    | su-                  |
| Global Issued Key Search             |                                                                                                    |                      |                   | Add to<br>Key Cut            |               |                  |                   |                      | Key Cut<br>ist       |
| Import Export                        |                                                                                                    |                      |                   | List >>                      |               |                  |                   | 1                    | æ                    |
| ITL Key Machine                      |                                                                                                    |                      |                   |                              |               |                  |                   | Ŧ                    | Ŧ                    |
| -                                    |                                                                                                    |                      |                   |                              |               |                  |                   |                      | rint Key<br>Cut List |
| Pinning Calculators                  |                                                                                                    |                      |                   | )<br>Fop Keys to Ke          | v Cut Lietsss |                  |                   | c 🕄                  | lose                 |

An audit trail is now created anytime a keyholder has been added, modified or deleted from the system or anytime a key has been issued to a keyholder, lost, broken or returned to inventory. Only users with administrative security rights can access this file.

| elect Ei              | nd User :           | DAV1                         | → Davenp                      | ot Elementary                                                                                                    | n Dagasintian                                                               |
|-----------------------|---------------------|------------------------------|-------------------------------|----------------------------------------------------------------------------------------------------|-----------------------------------------------------------------------------|
|                       |                     |                              |                               |                                                                                                    | n Description                                                               |
|                       | cord Date<br>2,2003 | (-) Record Time<br>4:53:54PM | (-) Record Type<br>Key Return | Keyholder: Dave G<br>Key Issue #.                                                                                                    | Beeks (10)                                                                  |
| SEP                   |                     | 4:54:22PM                    | Key Return                    | Key Symbol: AA<br>Copy # 1<br>Serial # N/A<br>Blind Code: 23/19<br>Issue Type: P<br>Issue Date: SEP 2<br>Key Returned: SEI<br>Days Late:<br>Returned Reason: N<br>Reissue Reason: N<br>Reissue Reason: N<br>Facility Name: Day<br>MK System: John<br>Authorized by: N/A | P 2,2003<br>0<br>T<br>on: N/A<br>√A<br>venpot Elementary<br>Walker Building |
| <ul> <li>I</li> </ul> | ag                  | 🎸 Tag <u>A</u> ll            | 🚫 <u>U</u> ntag<br>All        | <u>R</u> ev Tags                                                                                                    | 🕀 Show All                                                                  |
| of s                  | earch               | F                            | Purge Records                 |                                                                                                    |                                                                             |
| 🖨 P                   | rint List           | F                            | leset Search View             |                                                                                                    | Exit                                                                        |
| rowsing R             | ecords              |                              |                               |                                                                                                    |                                                                             |

The key Serial # field has been changed to System Copy #. The Optional Label ID # field has been changed to Serial #. The System Copy # is automatically assigned by Key Wizard and cannot be changed. The Serial #, sometimes called a key stamp, sequential number or serialization, allows each key to have it's own unique number. For example, there may be 4 copies of the AB1 change key. To assign a unique number to each key, the keys would be "serialized" by stamping them AB1-1, AB1-2, AB1-3 and AB1-4. Information in the Serial # field can be entered by the person using the software. These fields can be seen by clicking "Keyholders", "Issue Key" and "Select Key Symbol".

| Key Symbol: 🚺              | V.               | 🧧 营 Select Key Symbol | Contra States               | Mfg: MEDEC         | :0                |
|----------------------------|------------------|-----------------------|-----------------------------|--------------------|-------------------|
| Location(s)                | - Here           | - The second          | ANY LANG                    | JUILDEC            |                   |
| Door #                     | Room #           | Building              | Area/Dept.                  |                    | Туре              |
| 101<br>103                 |                  | Main<br>Main          | Maintenand<br>Emergency     |                    | Exterior          |
| R I                        |                  |                       |                             |                    |                   |
| Blind Code:                |                  | 1                     | Key Issue Author            | izer List:         |                   |
| Optional Label ID          |                  |                       |                             | and the second     |                   |
| Assigned Serial #          | 1                | 1000                  |                             |                    | 10 6 2            |
| Pre-Issued                 | N                |                       | Кеу                         | Deposit Collected  | \$0.00            |
| Date                       | Oct 21, 200      | 2 🔲                   |                             |                    |                   |
| Issue Type:                | Permanent        | •                     |                             |                    |                   |
| - States Sta               | 5.               |                       |                             |                    |                   |
| Is This a Re-Iss           | ue               | -                     |                             |                    | 🧹 Save            |
| OYON                       | Reason for Re-Is | sue:                  |                             |                    | 🗙 Canc            |
| Issuing Kor                | To Rhon          | de Lord               | and the state of the second | and show white     |                   |
|                            |                  | ua Lloyu              |                             |                    |                   |
| Key Register St<br>Cabinet | atus<br>Hook# H  | look Qty Qty Issued   | Lost Broken Loa             | n Non-Return       | ed Destroye       |
| Camillet                   | HUON W I         |                       | 0 0 0                       | n non-keturn<br>() | ieu Desitoyo<br>0 |
| 1 m m                      |                  | / U                   | 0 0 0                       | U                  |                   |

| and the second second s | : <b>[A</b> ]              | Sele                     | ct Key Symbol |             | Mfg: MEDEO                                                                                                    |
|----------------------------------------------------------------------------------------------------|----------------------------|--------------------------|---------------|-------------|----------------------------------------------------------------------------------------------------|
| Blind Code:                                                                                                    | ZB                         |                          |               | Key Issue   | Authorizer List:                                                                                                    |
| Serial #:                                                                                                    |                            |                          |               |             | A Starter                                                                                                    |
| System Copy                                                                                                    |                            | 1                        |               |             | K D                                                                                                    |
| Pre-Issued Co                                                                                                    |                            |                          |               |             | Key Deposit Collecte                                                                                                    |
| Date:                                                                                                    | Sep 2, 20                  |                          |               |             |                                                                                                    |
| Issue Type:                                                                                                    | Permanen                   | it 🗾                     |               |             |                                                                                                    |
|                                                                                                    |                            |                          |               |             |                                                                                                    |
| Is This a Re                                                                                                    | e-Issue<br>N Reason for Re |                          |               |             | -                                                                                                    |
|                                                                                                    | N measonnoime              | nooud.                   |               |             | A State of the second second s |
|                                                                                                    |                            |                          |               |             |                                                                                                    |
|                                                                                                    | Key To Da                  | e G Beeks                |               |             |                                                                                                    |
| Issuing I<br>Key Regist                                                                                                    | er Status                  |                          |               |             |                                                                                                    |
| Issuing I                                                                                                    | er Status                  | ve G Beeks<br>Hook Qty Q | ty Issued (   | Lost Broken | Loan Non-Retur                                                                                                    |

Customized company logo's can now be added to the Key Issue Authorization Form. This is done by selecting "Add New End User" or "Modify Selected End User" and clicking the next button till step # 10 appears on the screen. Then click "Select Image" and find JPEG type file that contains the company logo, click "Open" & then "Save".

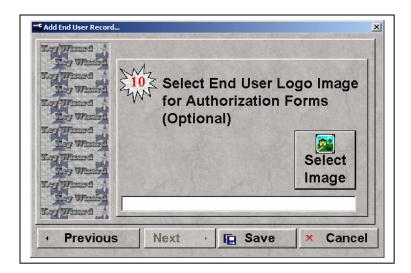

- U.S. Finishes have been added to the finish list. To access finish list, click "Setup/Maintenance" and then select "Finish List" from drop down menu.

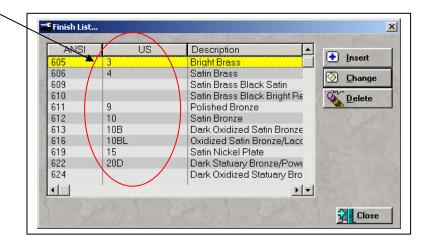

| Complete Location / Door / Hardware                                                                                                    | m                                                                                                    |
|----------------------------------------------------------------------------------------------------|----------------------------------------------------------------------------------------------------|
| Location Hardware Schedule<br>Sys Loc I D. 8<br>MK-System ID: L2565<br>Building:<br>Door #:<br>Room #:<br>Department:<br>Type:<br>Description:<br>Comments: | Service Maintenance Schedule Service Start Date: Total # of Occurrences: 0 🚖 Single Service Single Service Service Description Service Description Service Schedule |
| Assign Operation Keys<br>Reuse ON Operated by:<br>GMK<br>MK                                                                                                 | to Location by Either Typing Symbols or Pressing the Select Button.      Clean Up Key     Symbols     Clear All Key Symbol     Pin Cylinder     Select     Select   |

Entering end user information has been made easier through the use of wizard forms.

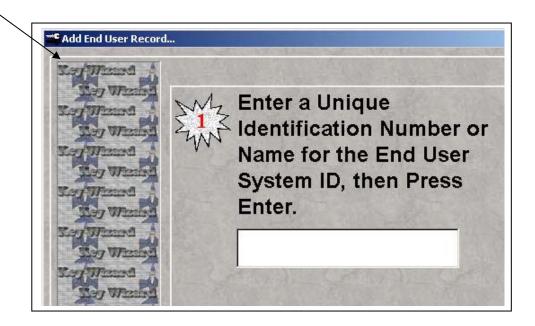

- Entering MK System information has been made easier through the use of wizard forms.

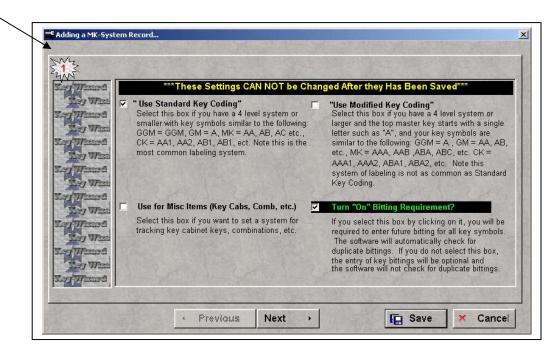

- Assigning key symbols to locations is now faster and easier with the new reuse feature. This feature is turned on by clicking "Utilities" then selecting "Preferences" and checking the box in front of "Reuse Key Symbols when assigning symbols to locations".

| 1.                                               | urn On Quick Start Screen on Startup                                                    |                                                               |                     |   |
|--------------------------------------------------|-----------------------------------------------------------------------------------------|---------------------------------------------------------------|---------------------|---|
| 00 I                                             | urn On Printing of Key Issue and Return                                                 | Receipts                                                      |                     |   |
| EV                                               | urn On Use Key Cabinets for Key Storage                                                 |                                                               |                     |   |
| EL                                               | urn On Enforce Key Issue Authorization                                                  |                                                               |                     |   |
| 2 7                                              | urn On Location/Hardware Service Maint                                                  | enance Scheduler                                              |                     |   |
| eck to Turn                                      | urn On Due and Overdue Key Reminder                                                     |                                                               |                     |   |
|                                                  | urn On Backup Reminder when Shutting                                                    | Down                                                          |                     |   |
|                                                  | leuse Key Symbols when assigning Symbo                                                  | ls to locations                                               |                     |   |
|                                                  |                                                                                         |                                                               |                     |   |
| 6                                                | Starting Keyholder ID Number, 1                                                         | nat the ID Generator Button will                              | start with. If left |   |
| 19-6-1                                           | Starting Keyholder ID Number, t<br>at "0", then the first number will<br>Printer Setup  | nat the ID Generator Button <del>wi</del> ll<br>start at "1". | start with. If left |   |
| Large Form                                       | at "0", then the first number will<br>Printer Setup                                     | nat the ID Generator Button <del>wi</del> ll<br>start at "1". |                     |   |
| Large Form<br>Form Print                         | at "0", then the first number will<br>Printer Setup                                     | nat the ID Generator Button <del>wi</del> ll<br>start at "1". | start with. If left |   |
| Large Form                                       | at "0", then the first number will<br>Printer Setup                                     | nat the ID Generator Button <del>wi</del> ll<br>start at "1". |                     | 1 |
| Large Form<br>Form Print<br>Copies:              | at "0", then the first number will Printer Setup er: 1                                  | nat the ID Generator Button <del>wi</del> ll<br>start at "1". |                     | 1 |
| Large Form<br>Form Print<br>Copies:<br>Small Rec | at "0", then the first number will<br>Printer Setup<br>ar: [<br>1<br>bipt Printer Setup | nat the ID Generator Button <del>wi</del> ll<br>start at "1". | Printer             | 1 |
| Large Form<br>Form Print<br>Copies:              | at "0", then the first number will<br>Printer Setup<br>ar: [<br>1<br>bipt Printer Setup | nat the ID Generator Button will<br>start at "1".             |                     | 1 |

- When this box is selected, the key symbols that were entered for the preceding location, for all keys above the change key level, will automatically appear in the "Operated By" portion of the "Locations" screen.

| Location Hardware Schedule                           |                                                                 |
|------------------------------------------------------|-----------------------------------------------------------------|
| Sys Loc I.D. 10                                      | Service Maintenance Schedule                                    |
| MK-System ID: L2565                                  | Service Start Date:                                             |
| Building:                                            | Total # of Occurrences: 0 4                                     |
| Door#:                                               |                                                                 |
| Room#:                                               | C Single Service<br>C Weekly C Monthly C Quarterly C Year       |
| Department:                                          |                                                                 |
| Type:                                                | Service Description                                             |
| Description:                                         |                                                                 |
| Comments:                                            | Create Schedule 🔄 View Schedule                                 |
|                                                      | reation by Either Typing Symbols or Pressing the Select Button. |
| Assign Operation Keys to Lo<br>Reuse ON Operated by: | Clean Up Key<br>Symbols                                         |
|                                                      | Clean Up Key<br>Symbols                                         |
| Rouse ON Operated by:                                | Clean Up Key<br>Symbols Clear All Key Symbol Pin Cylinder       |
| Reuse ON Operated by:<br>GMK                         | Clean Up Key<br>Symbols                                         |

Multiple sort order tabs have been added to the "Key Issue Audit" report. This report is accessed by clicking "Keys", "Key Register Report" then "View/Print Key Issue Audit".

| Keyholder                                                   | Keyholder ID | Key Symbol                                                                                                    | ued Keys Audit List<br>Date Issued | Issue # | Blind Code | Authorized by       |
|-------------------------------------------------------------|--------------|----------------------------------------------------------------------------------------------------|------------------------------------|---------|------------|---------------------|
| Date Returned                                               | Reason       |                                                                                                    | Deposit Returned                   | Copy#   | Serial #   | Days Late, when Ret |
| Dave G Beeks                                                | 10           | AA<br>\$0.00                                                                                                    | SEP 21,2001<br>\$0.00              | 1       | 23/19      |                     |
| Dave G Beeks<br>JUN 17,2003                                 | 10<br>0      | A<br>\$0.00                                                                                                    | SEP 21,2001<br>\$0.00              | 2       | ZB<br>N/A  | Dave G Beeks        |
| Dave G Beeks                                                | 10           | AA1<br>\$0.00                                                                                                    | JUN 17,2003<br>\$0.00              | 4       | ZB1<br>N/A | N/A                 |
| Janet D Dorsey                                              | 16           | AA1<br>\$0.00                                                                                                    | SEP 21,2001<br>\$0.00              | 3<br>1  | ZB1        | Dave G Beeks        |
| T - Terminated<br>R - Resigned<br>L - Lost<br>LO - Loan/Tem | D - Dest     | A REAL PROPERTY AND A REAL PROPERTY AND A REAL |                                    |         |            |                     |

## Key Wizard 4.0 System Requirements

Key Wizard 4.0 requires a minimum of a 350 MHz processor or faster, 60 MB hard disk space, Windows 98, 2000, ME, NT or XP, 16 MB RAM, CD drive and a mouse pointing device. For better performance a 500 MHz processor or faster, 70MB hard disk space and 64 MB RAM is recommended.

Before installing the upgrade version, it is suggested that the data files (keys, keyholders, locations and master key system information) be backed up by completing the following steps:

- A. Click Windows Start
- B. Select Programs
- C. Select Key Wizard
- D. Select Key Wizard Backup
- E. Click Backup
- F. Select **Drive Letter** where backup files are to be stored

A restore from the backup file only needs to be done if there is a problem with the installation of the new version of the software.

#### **Installing Version 4.0**

To install the upgrade, insert the CD into the CD-ROM drive. If the CD doesn't start automatically, click **Start** on the taskbar and then click **Run**. Type: **D:\SETUP** (where D is the letter of your CD-ROM drive). Click **OK** or press the **Enter** key. Follow the on-screen prompts.

The data files (keys, keyholders, locations and master key system information) will automatically be retained and will be transferred to the new version of the software.

The login, password and registration information will all remain the same.

For assistance contact Key Wizard Technical Support at 800-610-1706.

## **Version 3.5 Enhancements**

An office phone number field has been added to the Key Authorization Agreement.

The date field, on Key Authorization Agreement, has been extended to prevent characters from being cut off.

| General                                                                                                    |                                                                             |                                                                                                    |                                          | MK-System I.D.:                                                                                                    | KEYWIZ3                                                                                                    |
|----------------------------------------------------------------------------------------------------|-----------------------------------------------------------------------------|----------------------------------------------------------------------------------------------------|------------------------------------------|----------------------------------------------------------------------------------------------------|----------------------------------------------------------------------------------------------------|
| Kan Letter N                                                                                                    | umber Ltr &/or#                                                             | Key Bitting In                                                                                                    | formation                                |                                                                                                    |                                                                                                    |
| Symbol:                                                                                                    |                                                                             | Cyl Pins                                                                                                    | Double Cu                                | ds                                                                                                    |                                                                                                    |
| Mfr:                                                                                                    | -                                                                           |                                                                                                    |                                          |                                                                                                    |                                                                                                    |
| Keyway:                                                                                                    |                                                                             | 6 6-Pin                                                                                                    |                                          | 1 2 3 4                                                                                                    | 4 5 6                                                                                                    |
| Blind Code:                                                                                                    | R Paste                                                                     | C 7-Pin                                                                                                    | Main Angles:                             |                                                                                                    |                                                                                                    |
| Key Cabinet #:                                                                                                    |                                                                             |                                                                                                    | Bitting:                                 |                                                                                                    |                                                                                                    |
| Hook#:                                                                                                    |                                                                             |                                                                                                    |                                          | - die 21                                                                                                    |                                                                                                    |
| Key Description:                                                                                                    |                                                                             |                                                                                                    | Comments:                                |                                                                                                    | 3                                                                                                    |
| a state of the second second se | 13                                                                          |                                                                                                    |                                          | a?                                                                                                    |                                                                                                    |
| a state of the state of the                                                                                                    | HE LINK ST.                                                                 |                                                                                                    |                                          | status to an                                                                                                    | to assign authoriz<br>i existing keyholde                                                                                                    |
| Active O In-Active                                                                                                    |                                                                             |                                                                                                    |                                          | 12 Press to ad                                                                                                    | d a new keyholde                                                                                                    |
|                                                                                                    |                                                                             |                                                                                                    |                                          | with authori                                                                                                    |                                                                                                    |
| Previous Updated Record                                                                                                    |                                                                             | 19-11-1-1-1-1-1-1-1-1-1-1-1-1-1-1-1-1-1                                                                                                    | e                                        |                                                                                                    | 1 was all                                                                                                    |
|                                                                                                    |                                                                             |                                                                                                    | Autorizer Na                             | and the second second sec                                                                                                    |                                                                                                    |
| Hot Keys                                                                                                    | - Calant Anthronizan                                                        |                                                                                                    | Authorizer Na                            |                                                                                                    |                                                                                                    |
| F5 = Select # 1 Bitting F/                                                                                                    | = Select Authorizer                                                         | I. Contraction                                                                                                    | Authorizer Na                            | ame 3:                                                                                                    |                                                                                                    |
|                                                                                                    | Key Lette: X<br>Symbol: 1 2 3<br>Mfg: 2 2 2 2 2 2 2 2 2 2 2 2 2 2 2 2 2 2 2 | Key Letter Number Liveller#<br>Symbol:   Keyway: Blind Code: Key Cabinet#: Key Description: Date: Feb 17, 2003  Active In-Active Previous Updated Record Ho Keys | Key Letter Munder Ltr. 6507 #<br>Symbol: | Key     Letter     Number     Let door#       Symbol:     Image: Image: Im | Key       Letter       Nember:       Let delay#         Key       Symbol:       Image: CylFins       Double Gurs         Mig:       Image: CylFins       Double Gurs       Image: CylFins         Bind Code:       Image: CylFins       Image: CylFins       Image: CylFins         Bind Code:       Image: CylFins       Image: CylFins       Image: CylFins         Key Cabinet #:       Image: CylFins       Image: CylFins       Image: CylFins         Key Cabinet #:       Image: CylFins       Image: CylFins       Image: CylFins         Key Cabinet #:       Image: CylFins       Image: CylFins       Image: CylFins         Comments:       Image: CylFins       Image: CylFins       Image: CylFins         Comments:       Image: CylFins       Image: CylFins       Image: CylFins         Comments:       Image: CylFins       Image: CylFins       Image: CylFins         Comments:       Image: CylFins       Image: CylFins       Image: CylFins         Previous Updated Record       Image: CylFins       Image: CylFins       Image: CylFins         Hol Keys       Image: CylFins       Image: CylFins       Image: CylFins       Image: CylFins         Hol Keys       Image: CylFins       Image: CylFins       Image: CylFins       Image: |

- Added "hot keys" to the Key entry form.

 $\sum$ 

# **Version 3.4 Enhancements**

A new keyholder "Key Issue Screen" has been added to make it easier to select the key symbol that will be issued to a keyholder.

|                                     | nbol Blin | d Code Key Desc  | ription Cabinet           | Hook #      | Hook Qty              |
|-------------------------------------|-----------|------------------|---------------------------|-------------|-----------------------|
| A<br>AA<br>AA1<br>AA2<br>AA3<br>GGM |           |                  |                           |             | 7<br>9<br>3<br>5<br>4 |
| <u>.</u>                            |           |                  |                           |             |                       |
|                                     | Room #    | Building<br>Main | Area/Dept.<br>Maintenance | Typ<br>Exte |                       |
| Door #<br>101<br>103                |           | Main             | Emergency Roor            |             |                       |

The blind code number has been added to the "All Current Keyholders Access" report, "Keyholders by Department" report and "Keyholder/Issued Keys by Department" report. These reports are accessed from the "Keyholder" screen by clicking the "Print Keyholders Reports" button.

A "Clean Up" button has been added to the "Locations" screen. Clicking this button will remove any key symbols that have been assigned to the selected location.

| Sys Location I D. 1       Service Maintenance Schedule         MK-System ID: 3824C       Service Start Date:         Building:       Image: Single Service         Door #:       101         Room #:       Single Service         Department:       Maintenance         Type:       Exterior         Description:       Create Schedule         Comments:       Image: Single Service         Image: Single Service       Weekly Image: Single Service         Operation Keys to Location by Using Drag & Drop before Building X-Key Table.         Operated by:       Locator:         Key Symbol       AA         AA1       AA2         AA3       GGM         GMK       GGM         MK       AA                                                                                                    | Location Hard                                                                                                    | ware Schedule |                                   |
|----------------------------------------------------------------------------------------------------|----------------------------------------------------------------------------------------------------|---------------|-----------------------------------|
| Building:       Main         Building:       Main         Door #:       101         Room #:       Total # of Occurrences:         Department:       Maintenance         Type:       Exterior         Description:       Service Schedule         Comments:       Service Schedule         Assign Operation Keys to Location by Using Drag & Drop before Building X-Key Table.         Operated by:       Locator:         Key Symbol       A.A.I         AA.A       A.A.I         AA.I       A.A.I         GGGMK       GGM         GM       GM                                                                                                    | Sys Location I.                                                                                                    | D. 1          | Service Maintenance Schedule      |
| Building:     Image: State of the state of the state of t | MK-System ID                                                                                                    | : 3B24C       | Carrying Start Date:              |
| Door #: 101<br>Room #: Department: Maintenance<br>Type: Exterior<br>Description:<br>Comments: Constant Keys to Location by Using Drag & Drop before Building X-Key Table.<br>Operated by: Locator:<br>Key Symbol<br>A<br>AA1<br>AA1<br>AA2<br>AA3<br>GGM<br>GM<br>GM                                                                                                    | Building:                                                                                                    | Main          |                                   |
| Room #:       Weikly Monthly Quarterly Yea         Department:       Maintenance         Type:       Exterior         Description:       Exterior         Comments:       Create Schedule         Assign Operation Keys to Location by Using Drag & Drop before Building X-Key Table.         Operated by:       Locator:         Key Symbol       A.1         AA1       AA2         AA1       AA3         GGMK       GGM         GMK       GGM                                                                                                    | Door#:                                                                                                    | 101           |                                   |
| Department:       Maintenance         Type:       Exterior         Description:       Comments:         Comments:       Create Schedule         Assign Operation Keys to Location by Using Drag & Drop before Building X-Key Table.         Operated by:       Locator:         Key Symbol         AA1         AA1         AA1         AA2         AA3         GGMK         GMK         GGM                                                                                                    | Room#:                                                                                                    |               |                                   |
| Type:       Exterior         Description:       Comments:         Comments:       Image: Comments:         Image: Comments:       Image: Comments:         Image: Comments:       Image: Comments: </td <td>Department:</td> <td>Maintenance</td> <td></td>                                                                                                    | Department:                                                                                                    | Maintenance   |                                   |
| Comments:<br>Assign Operation Keys to Location by Using Drag & Drop before Building X-Key Table.<br>Operated by:<br>Locator:<br>Key Symbol<br>A<br>AA<br>AA1<br>AA2<br>AA3<br>GGM<br>GGM<br>GGM<br>A<br>A<br>A<br>A<br>A<br>A<br>A<br>A<br>A<br>A<br>A<br>A<br>A                                                                                                    | Туре:                                                                                                    | Exterior      |                                   |
| Assign Operation Keys to Location by Using Drag & Drop before Building X-Key Table.  Operated by: Locator:  Key Symbol A A AA1 AA2 AA3 AA1 AA2 AA3 GOM GMK GGM 4 GMK GGM 4 GMK A                                                                                                    | Description:                                                                                                    |               |                                   |
| Operated by:     Locator:     X-Key Table:       GGGMK     AA     AA       AA1     AA2       AA2     AA3       GGMK     GGM       GMK     GGM                                                                                                    | Comments:                                                                                                    |               | 🖆 🎘 Create Schedule 🔄 View Schedu |
|                                                                                                    | and the second second s |               |                                   |

Hinge/door labels can be printed per individual master key systems by going to "Utilities" and selecting "Print Door Hinge Labels". Labels can be printed on Avery 8667 clear mailing labels.

|   | Preferences                          |
|---|--------------------------------------|
|   | Turn off Tool Tips                   |
|   | Reinstate Lost or Non-Returned Keys  |
| T | File Manager                         |
|   | Clean Keyholder History for Deletion |
| 1 | Print Door Hinge Labels              |
| 6 | Global Key Search                    |
|   | Import Export                        |
|   | Owner Registration                   |

| lect MK-Syste |         | Mercy Hospital<br>Medeco 5 Level | Record:        | s Tagged: 0                                                     |
|---------------|---------|----------------------------------|----------------|-----------------------------------------------------------------|
| Building      | Door ID | Room #                           | Area/Dept      |                                                                 |
| Main          | 101     |                                  | Maintenance    | 🚽 🧹 Iag                                                         |
| Main          | 102     |                                  | Maintenance    |                                                                 |
| Main          | 103     |                                  | Emergency Room | <u>R</u> ev Tags                                                |
|               |         |                                  |                | ✓     Tag <u>A</u> II       ○     ○       ○     ○       □     □ |
|               |         |                                  |                |                                                                 |
|               |         |                                  |                | 🛨 Show All                                                      |
| 11            |         |                                  |                | ▶<br>€ Close                                                    |

The number of key cabinets that can be assigned has increased from 10 to 20. Key cabinets must first be turned on in "System Preferences" and are then assigned from the "Keys" screen.  $\backslash$ 

| General                                                                                                    |                 |                                           |                                                                          |                            |                                                                             |             |
|----------------------------------------------------------------------------------------------------|-----------------|-------------------------------------------|--------------------------------------------------------------------------|----------------------------|-----------------------------------------------------------------------------|-------------|
| Letter                                                                                                    | hunder Ltr&/or# | Key Bitting Inf                           | ormation                                                                 |                            |                                                                             |             |
| Key<br>Symbol:                                                                                                    |                 | Cyl Pins<br>C 4-Pin<br>C 5-Pin<br>C 6-Pin | Double Cuis                                                              | 123                        | 456                                                                         |             |
| Key Cabinet #:                                                                                                    | Paste           |                                           | Bitting:                                                                 |                            |                                                                             |             |
| Hook #: Cabinet 1<br>Cabinet 2<br>Key Description: Cabinet 3<br>Date: Cabinet 4<br>Cabinet 4<br>Cabinet 5<br>CActive C In Cabinet 6<br>Cabinet 8<br>Cabinet 9         |                 | c                                         |                                                                          | 👊 status to<br>🍰 Press to  | re to assign auth<br>an existing keyh<br>add a new keyho<br>norizer status. | older.      |
| Cabinet 10<br>Cabinet 11<br>PCabinet 12<br>Cabinet 12<br>Cabinet 12<br>Cabinet 14<br>Cabinet 15<br>Cabinet 16<br>Cabinet 16<br>Cabinet 10<br>Cabinet 10<br>Cabinet 10 | Record          | Clear Names                               | Authorizer Name<br>Authorizer Name<br>Authorizer Name<br>Authorizer Name | 2: <b> </b><br>3: <b> </b> |                                                                             | •<br>•<br>• |
| Cabinet 19<br>Cabinet 20                                                                                                    |                 |                                           |                                                                          | Save                       | <u>×</u> C:                                                                 | ancel       |

Orphan serial numbers, which can sometimes "get stuck" when a key is deleted, can now be cleared by going to the "Keys" screen and right clicking the Key Symbol that is causing a problem. Select "Adjust Serial Numbers" and a "Key Inventory Will Be Changed" screen will appear.

| WK-System ID:  | 3B24C                                        |
|----------------|----------------------------------------------|
| MK-System:     | Medeco 5 Level                               |
| Keyset Symbol: | AA3                                          |
| Current        | Hook Count Must be "O" to Adjust             |
|                | Current Hook/Stock<br>Count                  |
| 2 cr           | - "PRESS" to Remove<br>Orphan Serial Numbers |

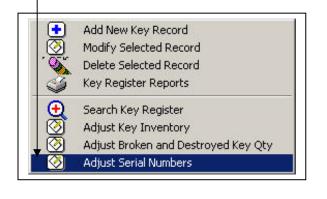

- Query settings for the "Search Key Register" and "Search Location" now use a pull down list format to set the search parameters.

| ind Code = = ind Code = oken Qty                                                                                                    | ved Queries Query Set | tings    | and the second |
|----------------------------------------------------------------------------------------------------|-----------------------|----------|----------------|
| nd Code Angle Code Angle Code Ang | Field                 | Operator | Value          |
| oken Qty<br>stroyed Qty                                                                                                    | Blind Code            | -        | A              |
| stroyed Qty 🔤                                                                                                    | llind Code            |          |                |
|                                                                                                    | Broken Qty            |          |                |
| nible Angles                                                                                                    | )estroyed Qty         |          |                |
|                                                                                                    | ouble Angles/         | <b>•</b> |                |
|                                                                                                    |                       |          |                |
|                                                                                                    |                       |          |                |
|                                                                                                    |                       |          |                |
|                                                                                                    |                       |          |                |
|                                                                                                    |                       |          |                |
|                                                                                                    |                       |          |                |
|                                                                                                    |                       |          |                |
|                                                                                                    |                       |          |                |
|                                                                                                    |                       |          |                |
|                                                                                                    |                       |          |                |
|                                                                                                    |                       |          |                |
|                                                                                                    |                       |          |                |
|                                                                                                    |                       |          |                |
|                                                                                                    |                       |          |                |

## **Version 3.1 Enhancements**

When the "Use Modified Key Coding" box is checked, any single letter (A-Z) can now be used to label the top level key. In previous versions, only "A" could be used as the label for the top key.

| Adding a MK-System Recor                                                                                                    | and the second second second second                                                           |
|----------------------------------------------------------------------------------------------------|-----------------------------------------------------------------------------------------------|
| This Setting CA                                                                                                    | N NOT be Changed After it Has Been Saved                                                      |
| Use Industry Standar<br>Use for Misc Items (K                                                                                                    | d Key Coding Use Modified Key Coding<br>tey Cabs, Comb, etc.) V Turn,"On" Bitting Requirement |
| MK-System ID #:                                                                                                    | NEW REPORT DENKONIEU STELEN                                                                   |
| MK-System Name:                                                                                                    |                                                                                               |
| System Description:                                                                                                    |                                                                                               |
| System Type:                                                                                                    |                                                                                               |
| Address:                                                                                                    |                                                                                               |
| Address:                                                                                                    |                                                                                               |
| City / State:                                                                                                    | Postal Code:                                                                                  |
| Contact:                                                                                                    | Ref. or                                                                                       |
| and the second second se | Ext                                                                                           |

Key bittings are now optional. This feature is utilized when the master key system parameters are initially set up and cannot be changed once the settings have been saved. Existing master key systems that were set up in an earlier version of Key Wizard<sup>TM</sup> cannot utilize this new feature.

A "Keyholder (with issued keys) by Department" report is now available. This allows users to print reports for department heads or managers so they can view keys that have been issued to employees that are under their supervision.

| Single Keyholder Access Report | All Carrent Keyholders Access Report |
|--------------------------------|--------------------------------------|
| Keyholders by Name Report      | Keyholders by Department Report      |
| 🖨 Keyholder / Issued           | I Keys by Department Report          |

A report on locations showing only the change keys (level 1) that operate is now available.

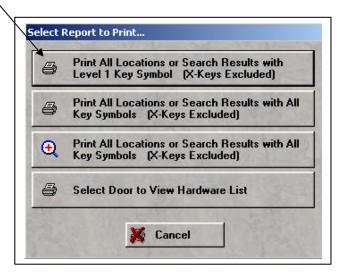

Keyholders and location information can now be imported. The records must first be converted to an Excel<sup>®</sup> spreadsheet format with comma-separated values and specific column headings.

Locksmith dealers can now pre-load master key system and location information into their copy of Key Wizard and then save the information to a floppy disk or CD. The files can then be imported by the end user into their copy of Key Wizard.

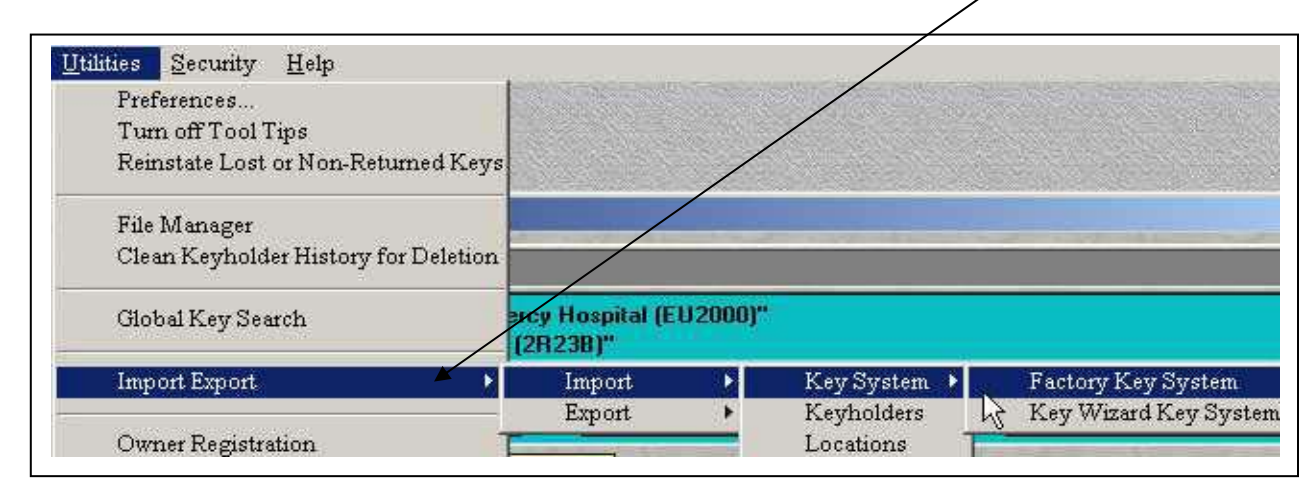

The installation CD now contains Acrobat<sup>®</sup> Reader, import templates and specifications for keyholders, key systems and locations and a printable help file.

| Acrobat<br>Reader      | [Import Spec's] | Import<br>Templates |
|------------------------|-----------------|---------------------|
|                        |                 | 1 <del>2</del>      |
| Printable Help<br>File | AUTORUN.INF     | Setup.exe           |

Broken or destroyed key quantities can now be set back to zero. To reset key quantities, go to the "Keys" screen and right click on the key symbol that you wish to modify. Select "Adjust Broken & Destroyed Key Qty" and a "Key Inventory Will be Changed" box will appear.

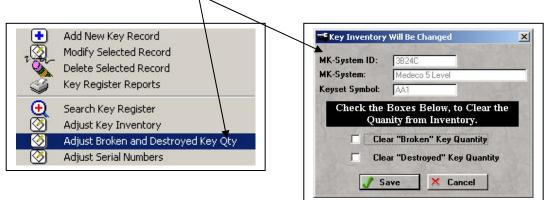